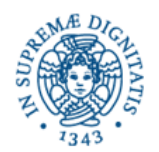

## **Corso di Informatica - prova scritta del 27/01/2005**

## **Esercizio 1**

Il DB riportato in figura contiene dati relativi ad alcuni fiumi e agli stati che vengono da loro attraversati.

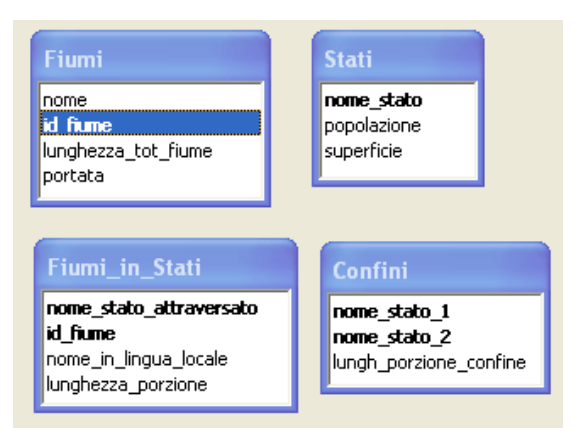

Si specifichino le seguenti interrogazioni, sia utilizzando il linguaggio SQL, sia sotto la forma grafica QBE di Access:

A) Mostrare il nome e il codice di quei fiumi che sono lunghi più di 700 Km e la cui portata sia compresa tra i due valori "portata\_A" e "portata\_B". I record del risultato devono essere presentati in ordine alfabetico crescente, relativamente al campo "nome".

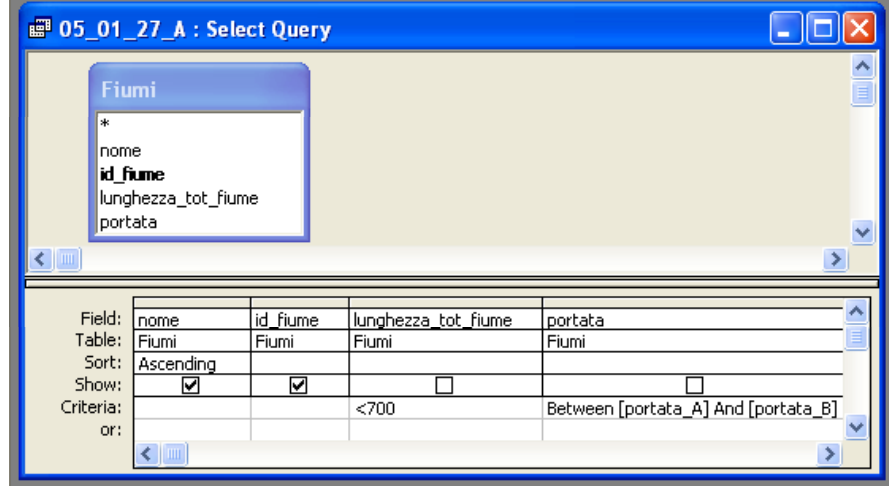

SELECT Fiumi.nome, Fiumi.id fiume

FROM Fiumi

WHERE (Fiumi.lunghezza\_tot\_fiume<700) AND (Fiumi.portata BETWEEN [portata\_A] AND [portata\_B])

ORDER BY Fiumi.nome;

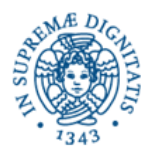

B) Mostrare, per ciascuno stato, il numero di fiumi che li attraversano la cui lunghezza sia superiore a 700 Km.

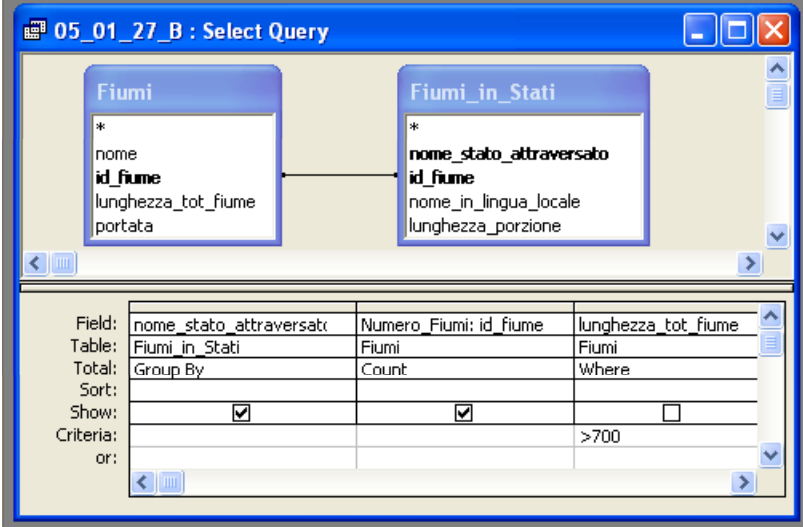

SELECT Fiumi\_in\_Stati.nome\_stato\_attraversato, COUNT(Fiumi.id\_fiume) AS Numero\_Fiumi

FROM Fiumi INNER JOIN Fiumi\_in\_Stati ON Fiumi.id\_fiume = Fiumi\_in\_Stati.id\_fiume

WHERE Fiumi.lunghezza\_tot\_fiume>700

GROUP BY Fiumi\_in\_Stati.nome\_stato\_attraversato;

C) Determinare nome, codice e portata di quei fiumi il cui nome, in una delle lingue locali dei paesi da essi attraversati, sia lungo 4 lettere.

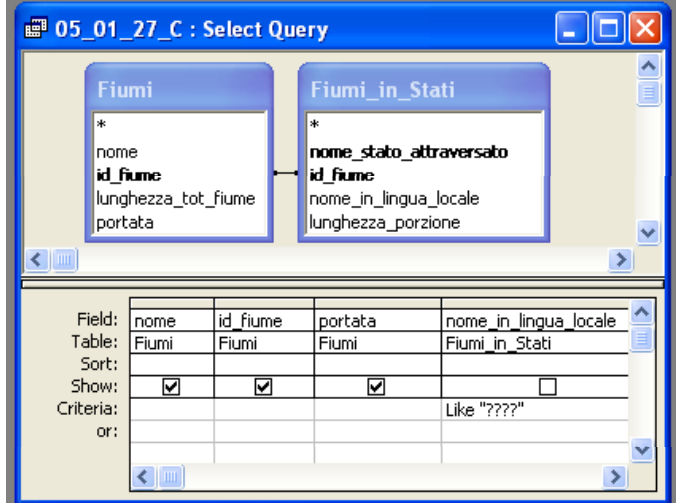

SELECT DISTINCT Fiumi.nome, Fiumi.id\_fiume, Fiumi.portata

- FROM Fiumi INNER JOIN Fiumi\_in\_Stati ON Fiumi.id\_fiume = Fiumi\_in\_Stati.id\_fiume
- WHERE Fiumi\_in\_Stati.nome\_in\_lingua\_locale LIKE "????";

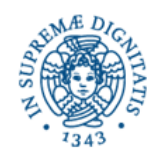

## **Esercizio 2**

Rispondere in maniera chiara e soprattutto **concisa** alle sequenti domande:

A) In un sistema operativo multitasking con timesharing, che opera su un calcolatore monoprocessore, quanti processi possono trovarsi contemporaneamente nello stato "EXE"? Perché?

- B) Fare un esempio di vincolo intrarelazionale in un DB relazionale.
- C) Descrivere brevemente la codifica UNICODE.
- D) Con riferimento all'*ipotetico* MIB illustrato in figura,

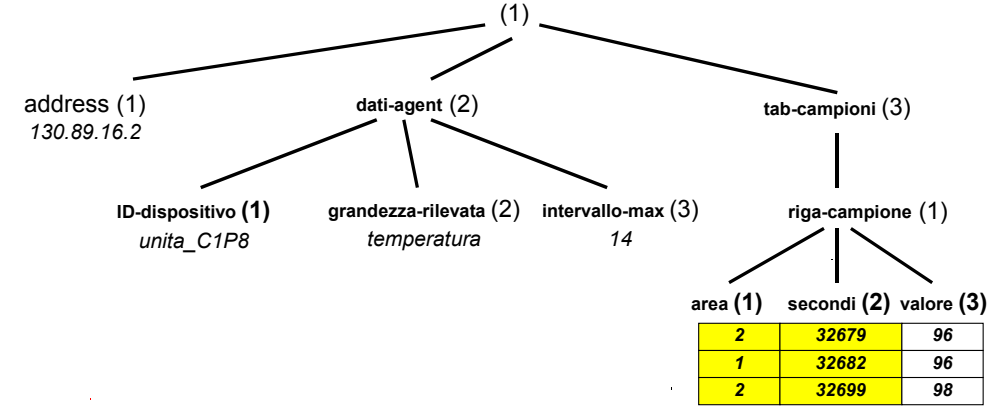

specificare i comandi SNMP con cui un manager può

- 1) recuperare il valore della variabile "grandezza-rilevata", e
- 2) impostare al valore "10" la variabile "intervallo-max".

I comandi sono:

1) **get (1.2.2.0)** e 2) **set(1.2.3.0 => 10)**

## **Esercizio 3**

A) Il valore *x*, rappresentato in base 16, è (137E)<sub>16</sub>. Qual è la rappresentazione in base 8 di  $x/2$ ?

Un possibile modo di risolvere velocemente il problema è il seguente.

Si considera la rappresentazione in base β di *x*:

 $x = \sum_{i=0...N} \alpha_i \beta^i$ 

 $x/2$  si può esprimere come  $\,x/2$   $=$   $\Sigma_{\rm i=0...N}$   $\alpha_{\rm i}/2$   $\beta^{\rm i}$ 

Se siamo interessati a considerare la base β/2, possiamo cercare di porre x/2 nella seguente forma:

 $x/2 = \sum_{i=0...N} \alpha_i 2^{-1} 2^i (\beta/2)^i = \sum_{i=0...N} 2^{i-1} \alpha_i (\beta/2)^i$  $x/2 = \sum_{i=0}^{\infty} R_i$  N a<sub>i</sub> b<sup>i</sup> con  $a_i=2^{i-1} \alpha_i$  e  $b= \beta/2$ 

Quest'ultima forma corrisponde alla rappresentazione in base  $\beta/2$  solo se,  $\forall$  i  $\in [0...N]$ , sono verificate le due seguenti condizioni:

c1)  $a_i=2^{i-1}\alpha_i$  è un intero, e c2)  $a_i \in [0 \dots (3/2)-1]$ .

Nel nostro caso specifico,  $\beta = 16$  e  $\beta/2 = 8$ ;  $a_0=2^{-1} \alpha_0 = 7$  (infatti (E)<sub>16</sub> = (14)<sub>10</sub>)

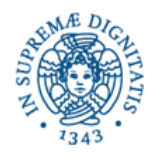

 $a_1=2^0$   $\alpha_1=7$  $a_2=2^1 \alpha_2 = 6$  $a_3=2^2 \alpha_3 = 4$ 

Entrambe le condizioni c1 e c2 sono verificate, per cui il valore di  $x/2$  in base 8 è (4677)<sub>8</sub>.

Un altro modo molto veloce di risolvere il problema si basa sulla rappresentazione binaria di *x*, ottenibile considerando i bit a gruppi di quattro:

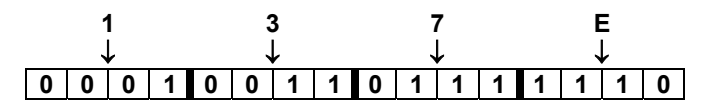

Per otterere *x/2* in binario, basta togliere l'ultimo bit; per la corrispondente rappresentazione in ottale, si considerano i bit a gruppi di tre:

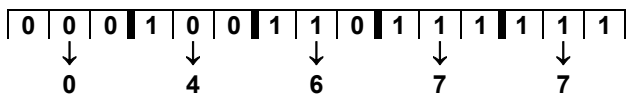

per cui il valore di  $x/2$  in base 8 è (4677)<sub>8</sub>.

B) Il valore *y*, rappresentato in base 3, è (22)<sub>3</sub>. Qual è la rappresentazione in base 9 di  $3y$ ?

Si può ragionare in modo analogo a quanto fatto nel problema precedente:

 $\beta y$  si può esprimere come  $\beta y$  =  $\Sigma_{\rm i=0...N}$   $3\alpha_{\rm i}$   $\beta^{\rm i}$ 

Se siamo interessati a considerare la base 3β, possiamo cercare di porre 3y nella seguente forma:

 $3y = \sum_{i=0...N} 3\alpha_i 3^{-i} (3\beta)^i = \sum_{i=0...N} 3^{1-i} \alpha_i (3\beta)^i$  $3y = \sum_{i=0...N} a_i b^i$  con  $a_i = 3^{1-i} \alpha_i$  e  $b = 3\beta$ 

Quest'ultima forma corrisponde alla rappresentazione in base 3β solo se,  $\forall i \in [0...N]$ , sono verificate le due seguenti condizioni:

c1)  $a_i=3^{1-i}\alpha_i$  è un intero, e c2)  $a_i \in [0 \dots 3\beta-1]$ .

Nel nostro caso specifico,  $\beta=3$  e 3 $\beta=9$ ;  $a_0=3\alpha_0=6$  $a_1 = 3^0 \alpha_1 = 2$ Entrambe le condizioni c1 e c2 sono verificate, per cui il valore di  $3y$  in base 9 è (26)<sub>9</sub>.

C) Il valore *z*, rappresentato in base 19, è (8G0C48CC0)<sub>19</sub>. Qual è la rappresentazione nella stessa base 19 di *z/4* ?

Si nota che tutte le cifre sono divisibili per quattro. Al solito,

*z/4* = Σ<sub>i=0…N</sub> (α<sub>i</sub> /4) β<sup>1</sup>

Quest'ultima forma corrisponde alla rappresentazione di  $z/4$  in base β solo se,  $\forall i \in [0...N]$ ,  $a_i = \alpha_i/4$  è un intero: questa condizione è verificata nel nostro caso specifico, per cui basta dividere per quattro ciascuna cifra:

 $z/4$  = (240312330)<sub>19</sub> (si ricorda che (G)<sub>19</sub> = (16)<sub>10</sub> e che (C)<sub>19</sub> = (12)<sub>10</sub>).